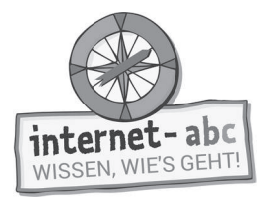

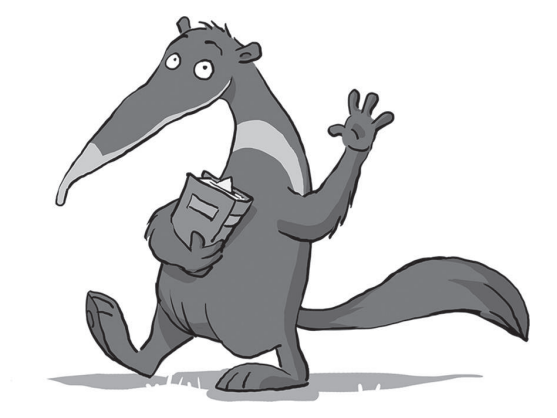

# **Datenschutz - das bleibt privat!**

Arbeitsblätter und didaktische Hinweise für den Unterricht

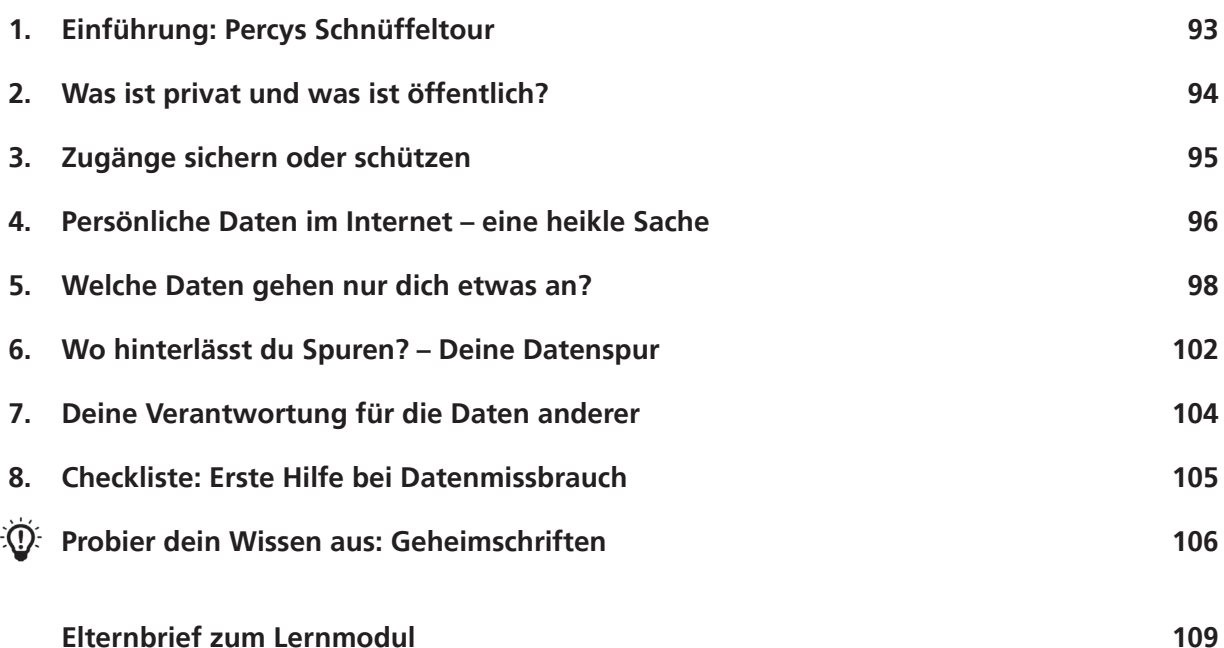

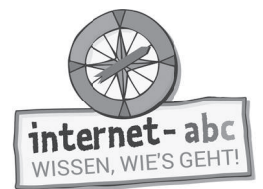

# **Datenschutz - das bleibt privat!**

Didaktische Hinweise für Lehrerinnen und Lehrer

### Übersicht und Aufbau

Das Thema "Datenschutz" kann anhand des interaktiven, vertonten Online-Moduls (www. internet-abc.de/lernmodule) an PC oder Tablet und/oder offline mit den vorliegenden Arbeitsblättern erarbeitet werden. Die Lerninhalte der Arbeitsblätter entsprechen dabei weitgehend den Lerninhalten des Online-Moduls. Sowohl online als auch offline ist es möglich, nur einzelne Kapitel zu bearbeiten. Die unterschiedlichen Materialformen ermöglichen damit je nach technischer Ausstattung der Schule einen flexiblen Einsatz im Unterricht.

Das Lernmodul ist geeignet für Schülerinnen und Schüler der Klassen 3 bis 6. Innerhalb des Moduls gibt es eine Zusatzaufgabe  $\ell$  Zusatzaufgabe für die etwas schnelleren oder fortgeschrittenen Kinder.

Am Ende des Moduls besteht die Möglichkeit, das Erlernte auszuprobieren. Hierzu hält das Modul eine Abschlussübung Abschlussübung ] ("Probier dein Wissen aus!") bereit. Diese Aufgabe eignet sich besonders als vertiefende Übung auch für Zuhause. Der zeitliche Aufwand für die Bearbeitung des gesamten Moduls wird auf zwei Unterrichtsstunden geschätzt.

Lernziele / Kompetenzen: Die Schülerinnen und Schüler ...

- wissen, was unter Datenschutz zu verstehen ist,
- kennen den Unterschied zwischen öffentlich und privat,
- wissen, wie sie sich schützen, indem sie auf ihre Daten Acht geben,
- wissen, was sie im Internet von sich preisgeben dürfen und was nicht,
- kennen die Möglichkeiten, um eigene Geräte zu sichern,
- sind sich bewusst, dass sie im Internet (unsichtbare) Spuren hinterlassen,
- werden für den eigenen Datenschutz und den anderer sensibilisiert,
- können sich (gemeinsam mit den Eltern) gegen Datenmissbrauch wehren.

### Projektablauf

Vor der Beschäftigung mit den einzelnen Aufgaben erhalten alle Schüler eine Einführung in das Thema, um den Lernstoff einordnen zu können. Dazu steht im Online-Modul eine vertonte Bilderschau/Slideshow, in der Offline-Version eine Themeneinführung mit Lückentext zur Verfügung. Anschließend werden die Aufgabenblätter bzw. analog dazu die interaktiven Aufgaben des Online-Moduls bearbeitet.

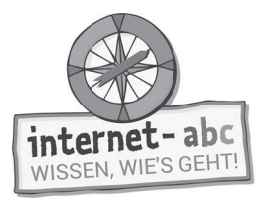

#### Verlaufsplan

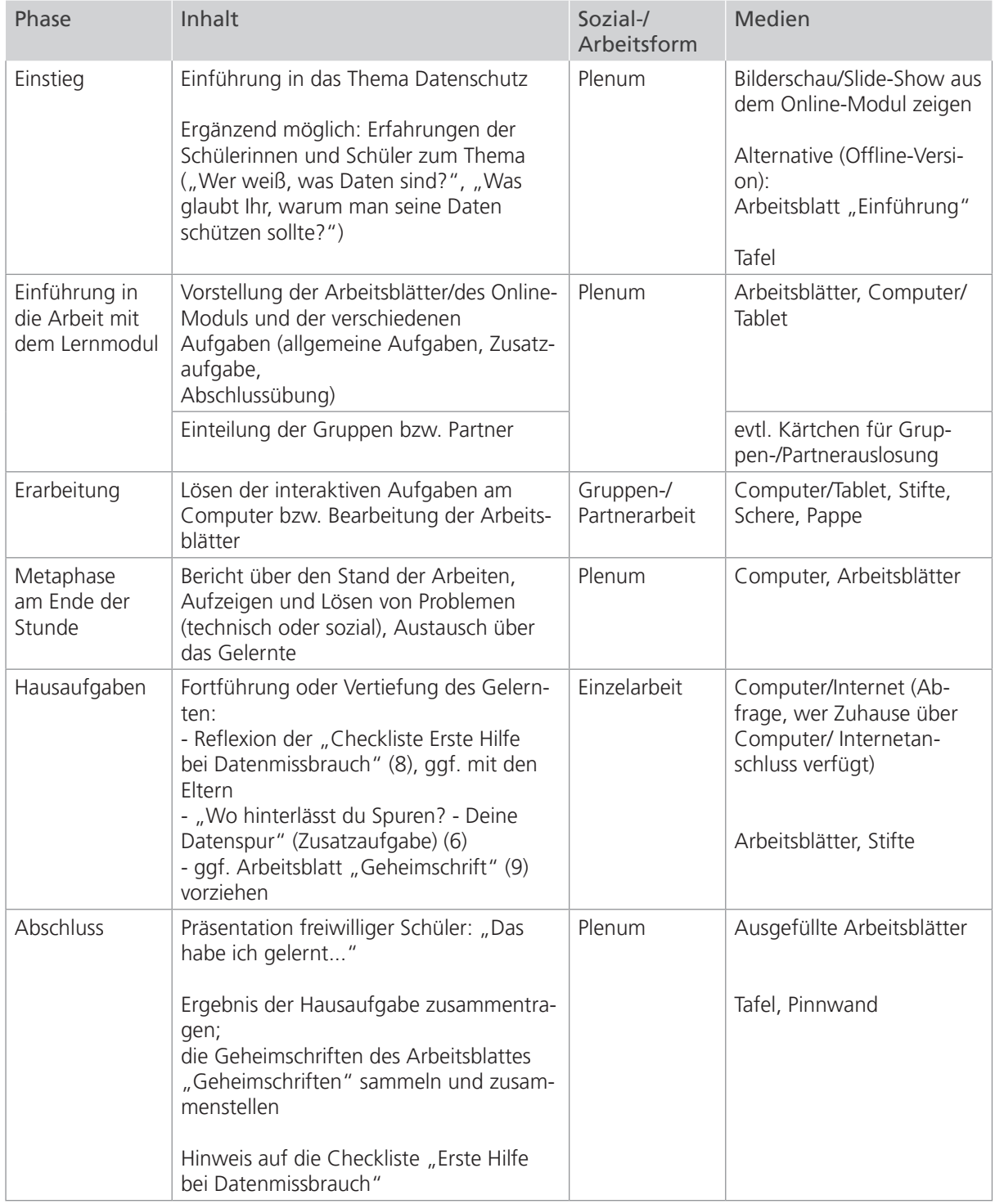

#### Zusatzhinweis:

Als Hilfestellung und Erinnerungsstütze, um für Datenschutz zu sensibilisieren, kann die Checkliste "Erste Hilfe bei Datenmissbrauch" kopiert und an die Kinder verteilt werden.

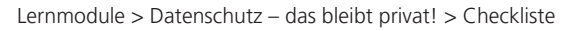

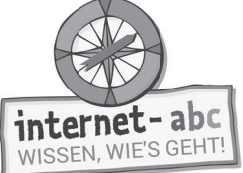

# **Checkliste** Datenschutz – das bleibt privat!

Dein Name:

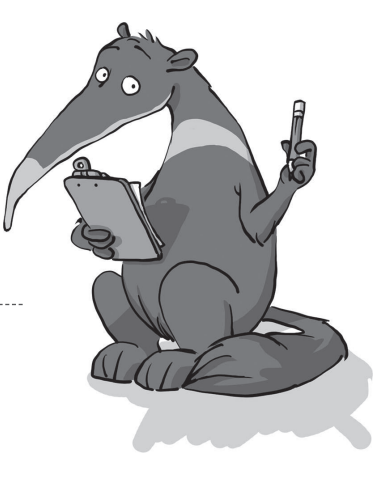

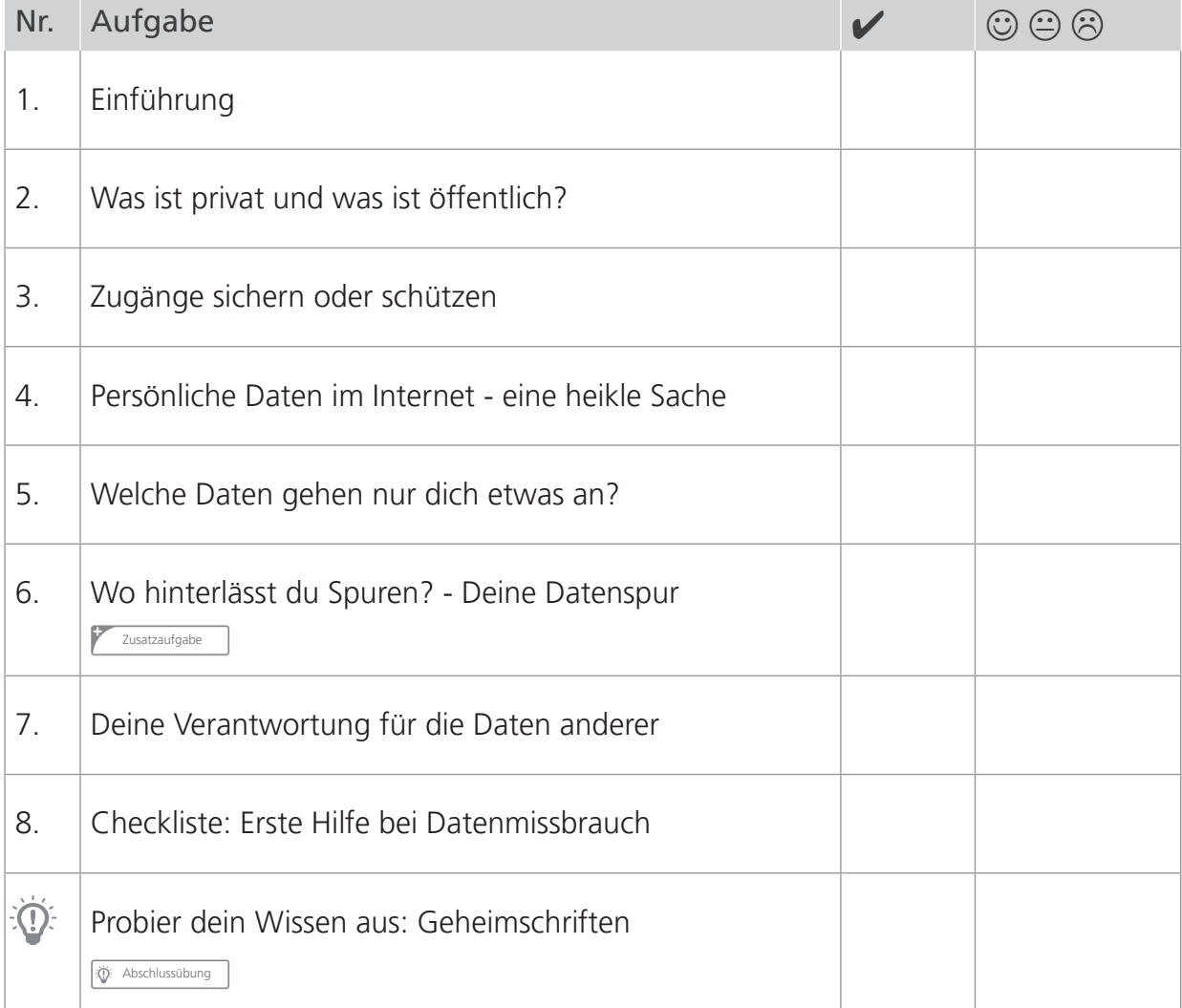

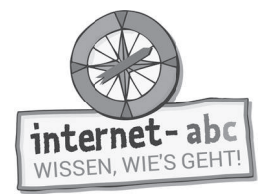

# **1. Einführung: Percys Schnüffeltour**

Hallo, ich bin Ameisenbär Percy! Komm mit mir auf Schnüffeltour! Wir wollen gemeinsam erkunden, worum es beim "Datenschutz" geht. Begib dich auf Spurensuche und schreibe die passenden Wörter in die Lücken!

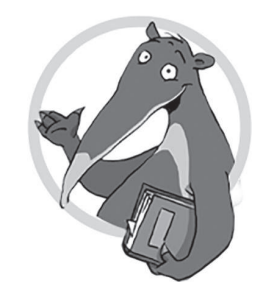

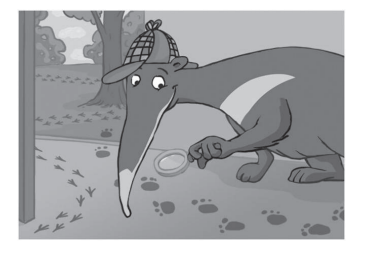

Wertvolles Datenschutz Datenklau

1. Du meinst " " klingt langweilig und so, als wäre es nichts für Kinder? Falsch gedacht! Wenn wir von Datenschutz sprechen, geht es zum Beispiel auch  $um_$ 

Ja, wirklich: Es gibt Menschen, die Daten klauen wollen.Es muss sich also um etwas sehr handeln.

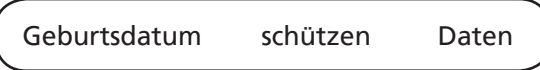

2. Hinter dem Begriff " " kann sich vieles verbergen. Es geht nicht nur um Buchstaben und Zahlen.

Es geht um sehr persönliche Einzelheiten. Über jeden Menschen gibt es eine Menge "Daten":

das \_\_\_\_\_\_\_\_\_\_\_\_\_\_\_\_\_\_\_, den Wohnort, die Handynummer oder die letzte Note in der Schule. Die gehen nicht jeden etwas an. Solche Daten gilt es zu .

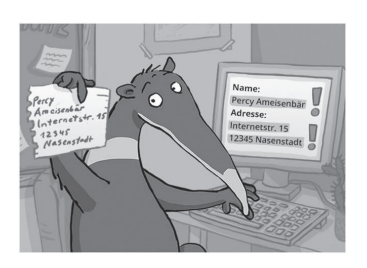

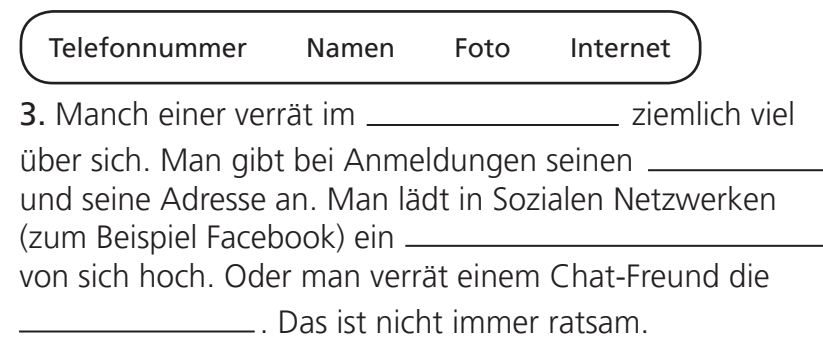

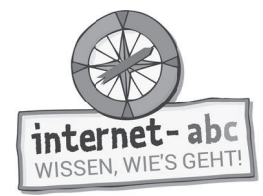

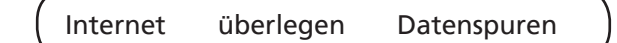

4. Was ist also das Wichtigste für den Schutz deiner Daten? Richtig: Erst \_\_\_\_\_\_\_\_\_\_\_\_\_\_\_\_\_, bevor du irgendwo im

Internet etwas eingibst.

Aber: Manche Daten hinterlässt du, ohne es zu sehen oder zu merken. Es gibt tatsächlich unsichtbare ,

die du im \_\_\_\_\_\_\_\_\_\_\_\_\_\_\_\_\_\_ zurück lässt.

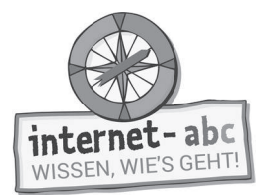

# **2. Was ist privat und was ist öffentlich?**

Damit du Datenschutz verstehst, musst du wissen: Was ist der Unterschied zwischen privat und öffentlich? Hier gibt es zwei Türen. Hinter der einen ist ein privater und hinter der anderen ein öffentlicher Raum. Lies die Aussagen und kreuze die richtigen für die jeweilige Tür an! Hast du alles richtig gelöst, trage die dahinter stehenden Buchstaben nacheinander unten in den Kasten ein. Wie lautet das Lösungswort?

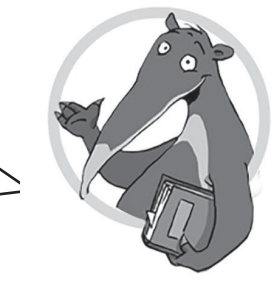

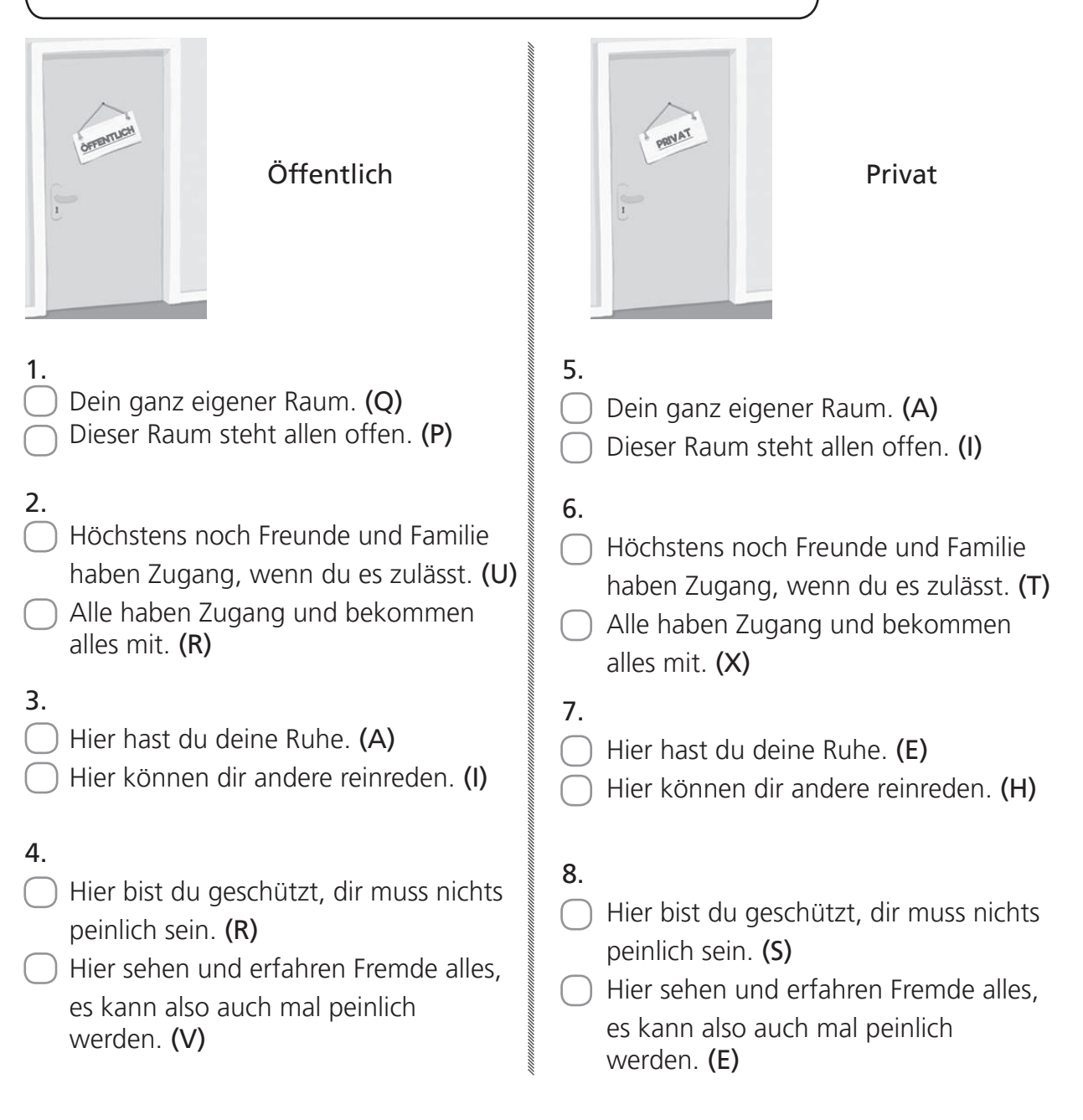

Lösung: geht Fremde gar nichts an!

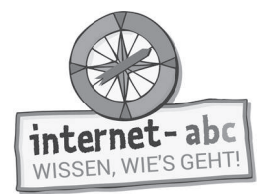

# **3. Zugänge sichern oder schützen**

Du möchtest nicht, dass andere Personen dein Tablet benutzen? Oder sehen, wem du etwas auf deinem Smartphone geschrieben hast? Dann schiebe einen Riegel vor und schütze deine Geräte. Denn dein Computer, Tablet oder Smartphone sind deine private Sache – da haben Fremde nichts zu suchen! Überlege, wie du deine Geräte am besten schützen kannst. Wähle die richtige Aussage aus!

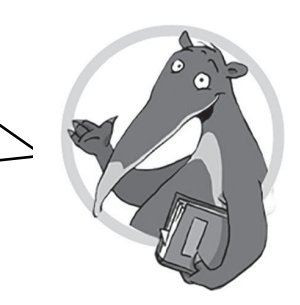

### 1. Wie sieht ein gutes Passwort aus?

- DLmMid77!
- hallo1234
- percy

*DLmMid77!*

*Hinweis: Ein sicheres Passwort ist eines, das keiner erraten kann. Es sollte am besten aus 8 Zeichen bestehen. Denke dir einen Satz aus und nimm nur die Anfangsbuchstaben, Zahlen und Zeichen: "Die Lieblingszahl meiner Mutter ist die 77!" ergibt das Passwort:* 

### 2. Du lässt dein Smartphone (Handy) hier und da mal liegen. Wie sollte es geschützt sein?

- Mit einem Vorhängeschloss.
- Mit einem Programm gegen Viren.
- Mit einem PIN-Code (mehrstellige Nummer).

*Hinweis: Mit einem PIN-Code schützt du alle Inhalte auf deinen Geräten. Er verhindert, dass andere das Gerät nutzen können – und an deine Daten kommen!*

### 3. Was sollte bei euch zuhause verschlüsselt sein?

- Die Küche.
- Der Fernseher.
- Das WLAN.

*Hinweis: Die Verschlüsselung verhindert, dass sich Fremde in eure Internetverbindung (WLAN) einwählen. Haben sie das geschafft, können sie leichter an eure privaten Daten (zum Beispiel die Bankverbindung) kommen.*

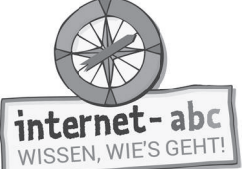

### 4. Log-in und Log-out – was bedeutet das?

Anmelden und wieder abmelden.

Mit einem Zug in einen Tunnel fahren und wieder raus.

WLAN an- und ausschalten.

*Hinweis: Hast du dich für einen Dienst oder eine Internetseite angemeldet (eingeloggt), denke daran, dich später wieder abzumelden (auszuloggen). So kann kein anderer deinen Zugang nutzen.*

### 5. Solltest du einen Zugang löschen, wenn dich dieser Dienst oder diese Internetseite nicht mehr interessiert?

Nein. Ich vergesse den Zugang einfach.

Ja, komplett löschen ist das Beste!

Nein, das funktioniert ja gar nicht.

*Hinweis: Sobald du deinen Zugang löschst, löschst du auch deine Daten, die andere nichts angehen. Im Internet sind deine Angaben auf Dauer nicht gut aufbewahrt.*

Lernmodule > Datenschutz – das bleibt privat! > Persönliche Daten im Internet- eine heikle Sache

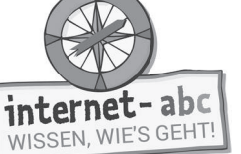

Kopiervorlage s/w

# **4. Persönliche Daten im Internet eine heikle Sache**

Was kann passieren, wenn meine Daten im Internet stehen? Warum sind persönliche Angaben, Privates und Geheimnisse im Internet schlecht aufgehoben?

Lies die sechs Aussagen und die Textblöcke. Versuche danach, den Aussagen die dazugehörigen Texte zuzuorden. Trage dazu die passende Zahl in das freie Feld vor den Buchstaben!

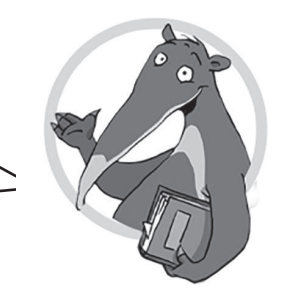

1. Das Internet ist öffentlich.

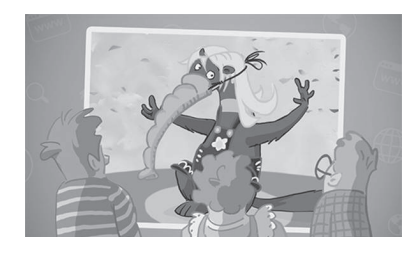

A. Das Löschen von Daten, die einmal im Internet stehen, ist fast unmöglich. Fotos, Videos oder Texte bleiben für lange Zeit online.

2. Im Internet beginnen Daten ein Eigenleben.

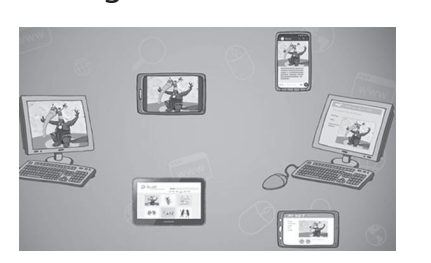

B. Einmal veröffentlicht, hat jeder Zugang zu den Daten: Bilder, Videos, Texte, private Informationen. Sie sind nicht mehr privat. Steht zum Beispiel ein peinliches Foto im Netz, können es sowohl dein Lehrer als auch wildfremde Menschen oder dein bester Kumpel sehen.

3. Das Internet vergisst nicht.

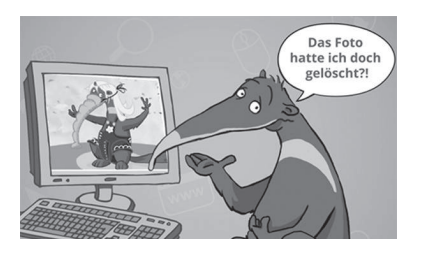

C. Daten sind im Internet nie ganz sicher. Trotz einiger Sicherungen können Daten gestohlen werden, zum Beispiel von Hackern.

Mit den geklauten Daten kann aller möglicher Unfug angestellt werden: zum Beispiel Geld abgebucht oder Rechnungen verschickt werden.

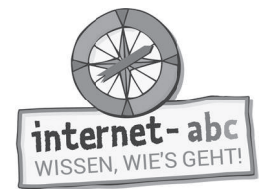

4. Im Internet können einzelne Daten zusammengeführt werden.

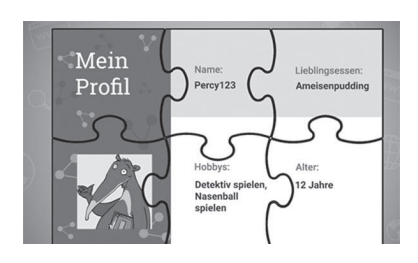

D. Daten verbreiten sich im Internet ruck zuck. Man weiß nie, wo sie überall hingelangen. Andere Internetnutzer kopieren und geben sie weiter.

Suchmaschinen sammeln und speichern deine Angaben und Fotos und sorgen dafür, dass sie leicht zu finden sind

5. Diebe können Daten klauen.

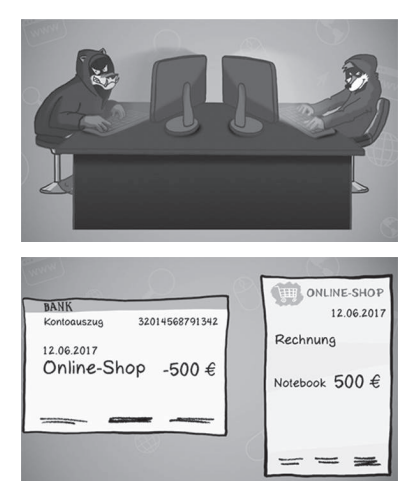

E. Es gibt spezielle Suchmaschinen: Sie suchen nach Informationen von Personen. Diese fügen sie zusammen. Eine einzelne Angabe sagt vielleicht nicht viel über dich aus. Aber wenn einige davon zusammenkommen (Name, Alter, Wohnort, Hobbys), dann vielleicht schon.

### Percys Fazit

Du siehst: Im Internet bist du nicht anonym. Irgendwer weiß immer, wo du gerade unterwegs bist. Überall hinterlässt du Spuren. Sei also vorsichtig. Verrate nicht zu viel über dich! Überlege, was du veröffentlichst. Dürfen und sollen das alle sehen?

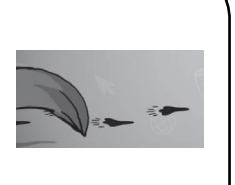

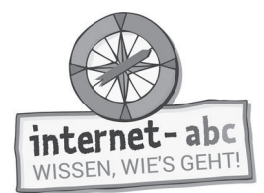

# **5. Welche Daten gehen nur dich etwas an?**

Es gibt Informationen über dich, die nicht jeder kennen muss. Dazu gehören die personenbezogenen oder persönlichen Daten: zum Beispiel das Geburtsdatum oder der vollständige Name. Wie das Wort schon aussagt, beziehen sich diese Daten direkt auf eine bestimmte Person.

Wenn du nicht sicher bist, ob du gewisse Daten angeben solltest, stelle dir diese Frage: Kann man mich über diese Daten-Angabe erkennen oder ausfindig machen?

Hilfst du mir? Welche Informationen und Angaben darf ich im Internet öffentlich machen und welche sollte ich besser geheim halten?

In Sozialen Netzwerken wie Facebook sind oft alle persönlichen Angaben von dir auf "Grün" oder "sichtbar" gestellt. Das heißt: Sie sind für jeden anderen Nutzer sichtbar. Überlege, welche Angaben du lieber auf Rot stellst – also lieber ausschalten solltest.

• Kreuze den grünen Haken an, wenn eine Angabe stehen bleiben kann!

• Kreuze das rote Kreuz an, wenn eine Angabe besser gelöscht werden sollte!

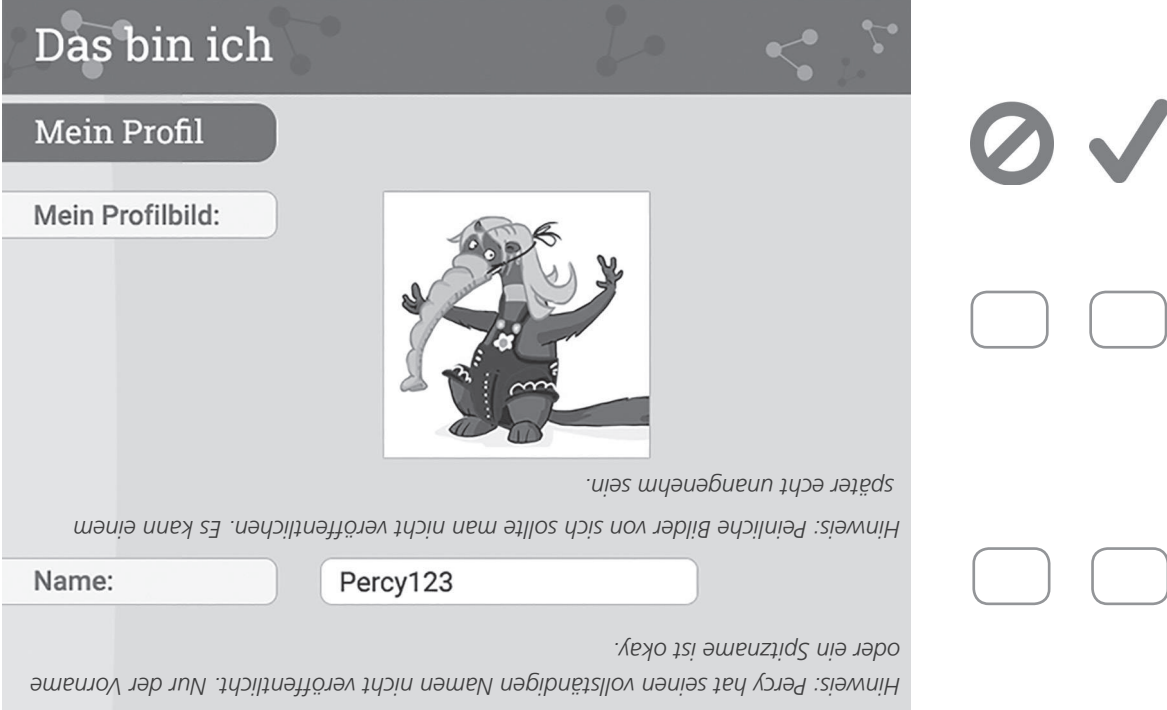

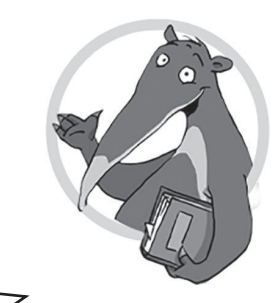

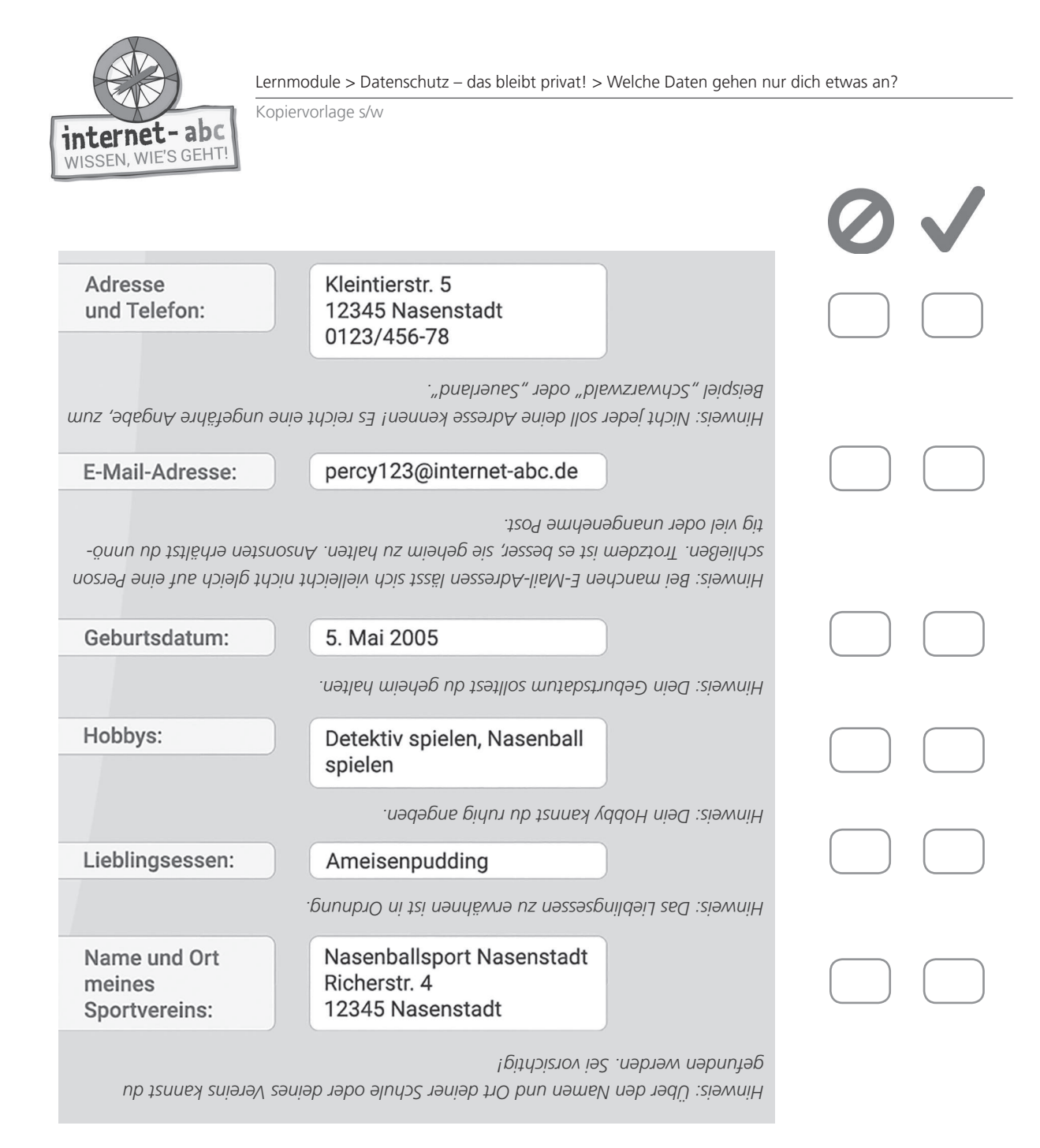

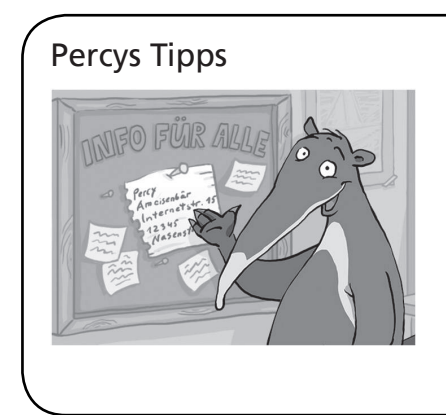

Percys Tipps • Die Hinweise der Aufgabe gelten nicht nur für einen Steckbrief in einem Soziale Netzwerk (wie Facebook), sondern auch für Chat-Unterhaltungen.

> • Wenn du unsicher bist, ob du eine Angabe im Internet machen solltest oder nicht, probiere es mit der "Kino-Frage": Wäre es in Ordnung, wenn ein Foto von mir mit dieser Angabe auf einer Leinwand im vollen Kinosaal gezeigt würde? Könnte das unangenehme Folgen haben?

Lernmodule > Datenschutz – das bleibt privat! > Wo hinterlässt du Spuren? - Deine Datenspur + (hoher Schwierigkeitsgrad)

Kopiervorlage s/w

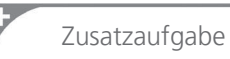

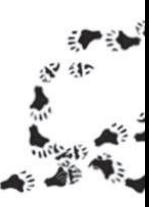

# **6. Wo hinterlässt du Spuren? - Deine Datenspur**

Du trägst deinen Namen auf einer Internetseite in ein Formular ein? Du erzählst jemandem über das Internet von deinem Lieblingsfilm? Dann hinterlässt du jedes Mal eine kleine Spur von dir: eine Datenspur.

Doch es gibt auch unsichtbare Spuren: Technische Daten werden im Hintergrund unsichtbar gespeichert und weitergegeben. Das merkst du meist nicht.

Lüfte das Geheimnis um diese Datenspuren! Lies die Texte und trage die passenden Wörter in die Lücken ein!

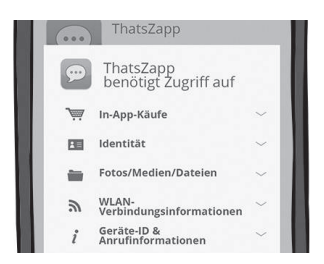

internet-abc WISSEN, WIE'S GEHT

#### 1. Apps

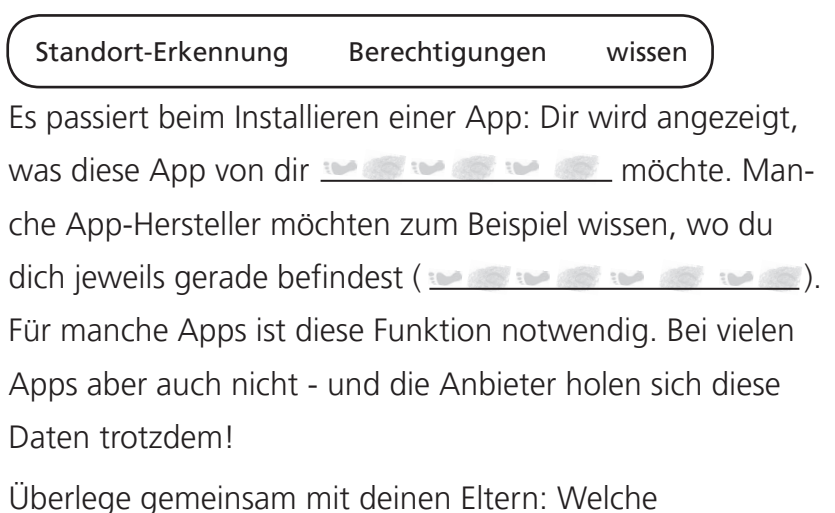

 geben wir der App? Notfalls lehne eine App auch mal ab!

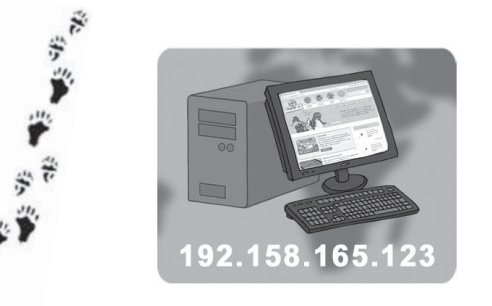

### 2. IP-Nummer

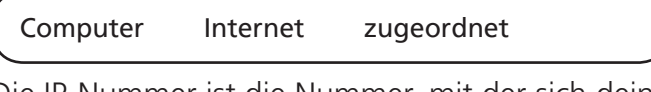

Die IP-Nummer ist die Nummer, mit der sich dein Computer in das **einwählt. Anhand der** IP-Nummer lässt sich dein erkennen. Es kann zum Beispiel werden, wonach du im Internet gesucht hast. Oder was du im Internet geschrieben und hochgeladen hast. Dein Computer ist als deiner zu erkennen. Abschalten lässt sich das nicht.

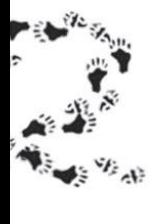

Lernmodule > Datenschutz – das bleibt privat! > Wo hinterlässt du Spuren? - Deine Datenspur + (hoher Schwierigkeitsgrad)

Kopiervorlage s/w

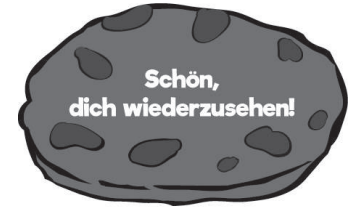

– abc

interne

WISSEN, WIE'S GEHT

### 3. Cookies

besucht gespeichert Datenpakete

Cookies sind kleine **. Sie werden auf** . Sie werden auf deinem Computer **. Ein Cookie** . Ein Cookie speichert, welche Seiten du schon einmal hast. Bei jedem weiteren Aufrufen der Internetseite erkennt das Cookie, wann du schon mal da warst. Mit deinen Eltern kannst du Cookies löschen und die

Einstellungen im Browser ändern. Bedenke dabei, dass Cookies auch sinnvoll und praktisch sein können. Für einige Angebote sind sie sogar notwendig.

### 4. Noch einmal Cookies

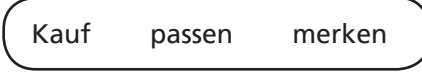

Cookies können noch mehr: Du suchst zum Beispiel bei Google nach einem Fahrrad. Cookies können sich dies . Sie zeigen dir danach auf anderen Seiten Dinge an, die zu deiner Suche . Die Anbieter wollen damit zum **der ange-** der angezeigten Dinge anregen.

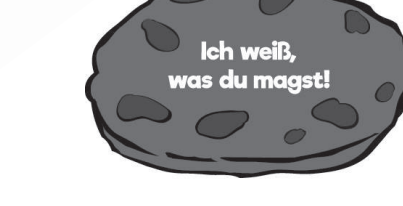

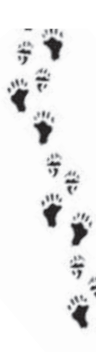

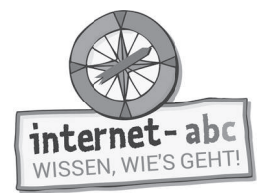

# **7. Deine Verantwortung für die Daten anderer**

Denkst du beim Datenschutz auch an andere? Veröffentliche keine persönlichen Daten oder privaten Dinge von Freunden im Internet. Zeige, wie man umsichtig und fair mit Daten, Fotos und Angaben anderer umgeht. Entscheide dich für die richtige Antwort!

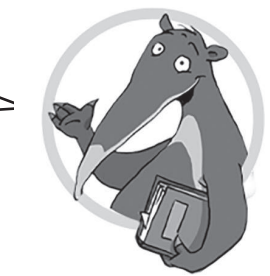

1. Marlen hat ein Foto von sich und ihrer besten Freundin Klara ins Netz gestellt. Ist das ok?

Ja, denn sie ist selbst auf dem Foto zu sehen.

Nein, es ist nicht ok, wenn sie Klara vorher nicht um ihr Einverständnis gefragt hat.

*Hinweis: Du darfst kein Foto einer Freundin veröffentlichen ohne ihre Erlaubnis!* 

### 2. Lasse hat eine eigene Homepage. Dort gibt es eine Liste mit Telefonnummern seiner Freunde. Ist das eine gute Idee?

Ja. Denn so können sich alle austauschen. Echt praktisch!

 Nein. Denn wenn die Liste öffentlich im Internet steht, kann jeder sie sehen - nicht nur seine Freunde!

*Hinweis: Alles, was ins Internet kommt, können auch Fremde sehen.* 

### 3. Ist es ein Problem, wenn deine Freunde Fotos und private Informationen über dich veröffentlichen oder weiterreichen?

Nein, das ist schon in Ordnung. Sie kennen mich ja.

Ja, das ist tatsächlich ein Problem. Sie müssen mich vorher fragen.

*Hinweis: Sprich mit deinen Freunden über Datenschutz! Vereinbart gemeinsam, dass Persönliches nicht einfach weitergegeben werden darf.*

### 4. Passen denn die Erwachsenen gar nicht auf meine Daten auf?

- Doch, Erwachsene machen sich viele Gedanken zum Datenschutz. In Gesetzen ist festgelegt, dass persönliche Daten nicht einfach weitergegeben werden dürfen.
- Nein, das ist denen völlig egal!

*Hinweis: Zum Beispiel müssen Internetangebote genau aufl isten, wie sie mit deinen Daten umgehen.*

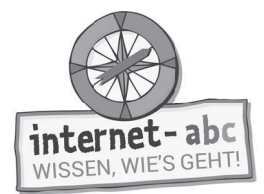

# **8. Checkliste: Erste Hilfe bei Datenmissbrauch**

"Au weia, was sehe ich denn da? Da hat jemand ein peinliches Bild von mir aus dem letzten Sommer ins Internet gestellt!" Was kannst du tun, wenn deine Daten missbraucht wurden? Wie reagierst du bei Datenschutzverletzungen? Die folgende Checkliste hilft weiter!

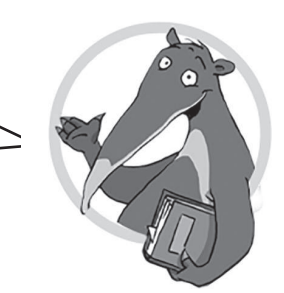

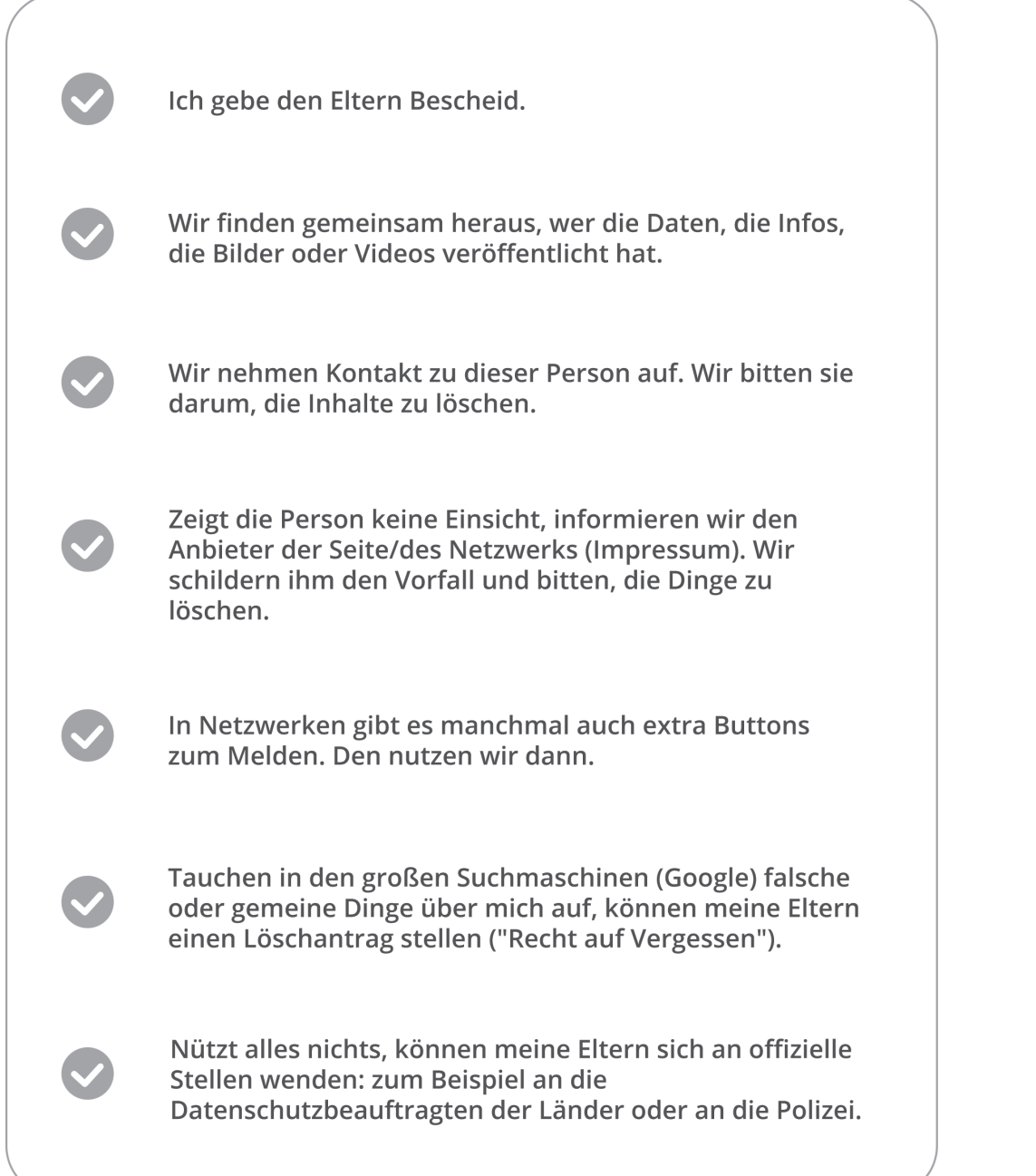

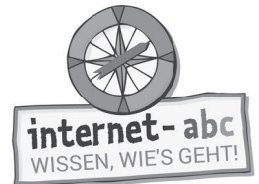

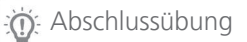

# **Probier dein Wissen aus: Geheimschriften**

Du willst etwas geheim halten? Eine Nachricht soll nur von einer bestimmten Person gelesen werden können? Dann verwende Geheimschriften und Geheimcodes.

Lasse einem Freund oder Mitschüler in der Klasse geheime Nachrichten zukommen.

Wir zeigen dir zwei Möglichkeiten der Verschlüsselung. Eine dritte kannst du dir selbst ausdenken.

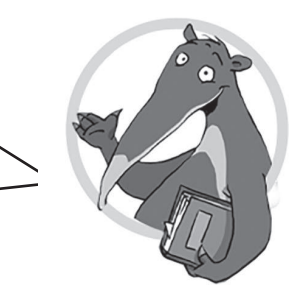

 $H_{\text{Her abschneiden}} \gg 0$ 

## 1. Die verschobenen Buchstaben

Hier werden die Buchstaben einfach um die Stelle verschoben. Statt A schreibst du B, statt B einfach das C usw.

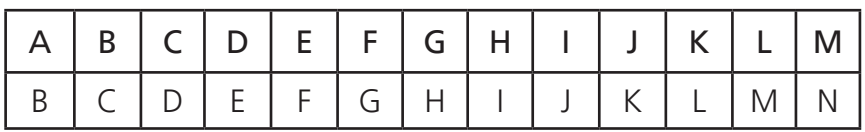

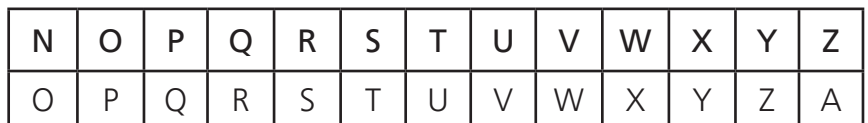

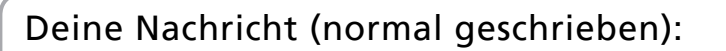

Deine Nachricht in Geheimsprache:

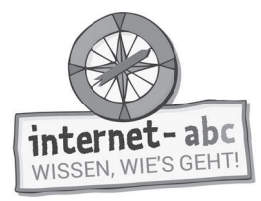

# 2. Leet 1337

Bei dieser Geheimschrift werden Buchstaben durch ähnlich aussehende Ziffern und Zeichen ersetzt. Manchmal ergibt sich die Ähnlichkeit dadurch, dass du den Buchstaben auf den Kopf stellst.

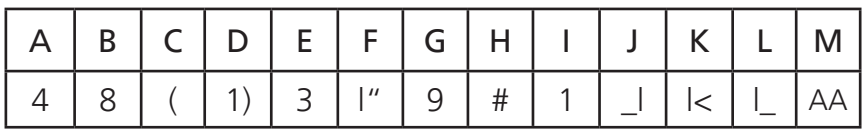

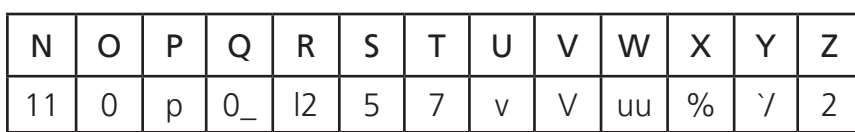

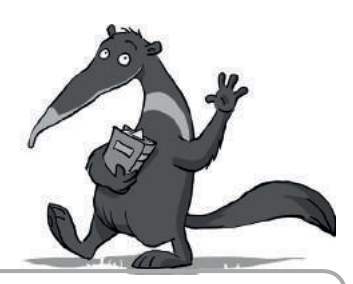

Hier abschneiden

Deine Nachricht (normal geschrieben):

Deine Nachricht in Geheimsprache:

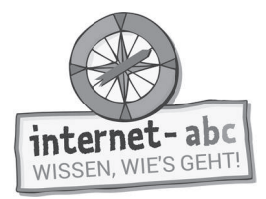

# 3. Deine eigene Geheimsprache

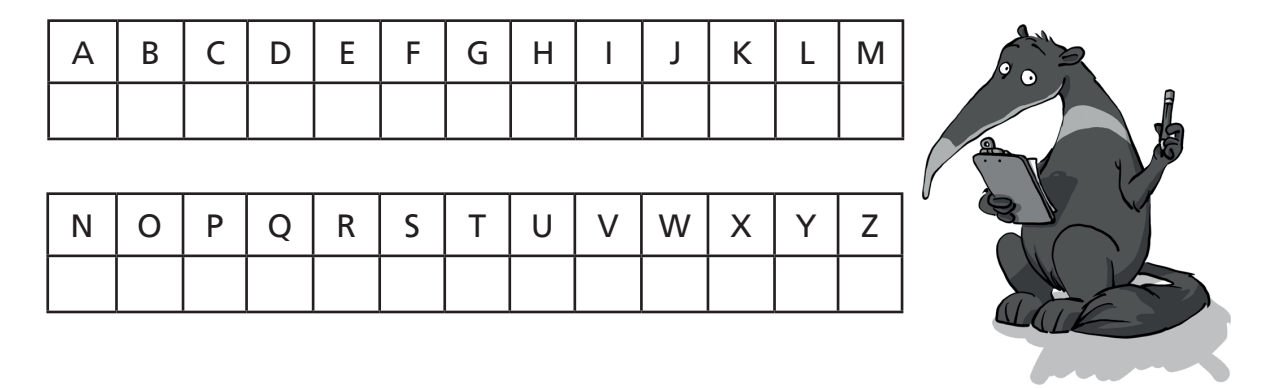

Deine Nachricht (normal geschrieben):

Deine Nachricht in Geheimsprache:

 $-$ Hier abschneiden  $\mathbf{\mathcal{S}}$ 

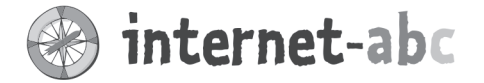

### Liebe Eltern und/oder Erziehungsberechtigte,

Im Internet verraten viele Erwachsene ziemlich viel über sich. Schon bei der Anmeldung in sozialen Diensten geben sie in der Regel Namen und E-Mail-Adresse an, bei Instagram oder Facebook laden sie Fotos von sich hoch und in einem Chat teilen sie auch einmal etwas Intimes. Oft gibt man persönliche Daten preis, ohne sich darüber bewusst zu sein, was ihre Herausgabe an Fremde bedeutet. Hinzu kommt, dass auch Daten gesammelt werden, ohne dass man es tatsächlich wahrnimmt.

Machen Sie Ihrem Kind klar, dass Daten in der heutigen digitalen Welt wie ein Schatz sind. Sie gehören allein Ihrem Kind und sollten deshalb beschützt und nicht leichtfertig herausgegeben werden. Daten sind bares Geld wert und der Datenhandel ist ein florierender Geschäftszweig.

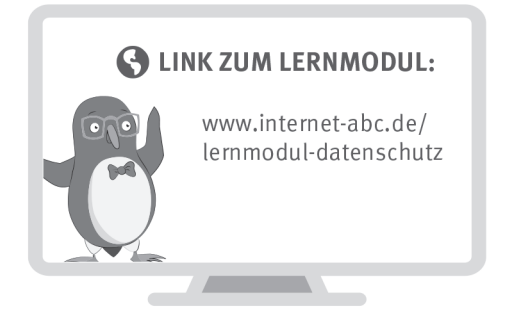

Wir haben uns im Unterricht das Lernmodul "Datenschutz - das bleibt privat!" des Internet-ABC angeschaut. Darin werden diese Themen besprochen:

- Was bedeuten die Wörter "privat" und "öffentlich"?
- · Was sollte man niemals im Internet verraten?
- · Wo hinterlässt man Spuren im Internet?
- Wie sollte man mit den Daten anderer Kinder umgehen?

#### **UNSERE EMPFEHLUNGEN**

- Lassen Sie sich von Ihrem Kind das Lernmodul "Datenschutzdas bleibt privat!" zeigen und sprechen Sie mit Ihrem Kind über einzelne Punkte.
- Informieren Sie sich über Ihre Rechte im Zusammenhang mit Ihren Daten und erklären Sie diese Rechte Ihrem Kind. Eine Checkliste "Erste Hilfe bei Datenmissbrauch" finden Sie in Kapitel 8 des Lernmoduls.
- Geheimschriften sind eine uralte, geniale Erfindung. Denken Sie sich mit Ihrem Kind eine "Familiengeheimschrift" aus.

Ein Arbeitsblatt zur Erstellung von Geheimschriften finden Sie am Ende des Lernmoduls.

**TIPP:** Leider wahr: Viele beliebte kostenlose Apps senden gleich beim ersten Starten Daten des Nutzers an Werbefirmen. Auch Google spioniert gerne. Halten Sie Ausschau nach

Alternativen!

Viele Grüße und viel Spaß beim Beschützen Ihrer privaten Daten,

 $Ihr/I$ hre  $\_\$ 

**S** LINKS UND WEITERE INFORMATIONEN:

Internet gemeinsam entdecken (Broschüre): www.internet-abc.de/broschuere-internet-gemeinsam-entdecken

**Kinder und Datenschutz:** www.internet-abc.de/datenschutz-internet

Mediennutzungsvertrag: www.mediennutzungsvertrag.de<br>

Verein Internet-ABC e. V. - c/o Landesanstalt für Medien NRW - Zollhof 2 - 40221 Düsseldorf - © Internet-ABC e. V., 2019

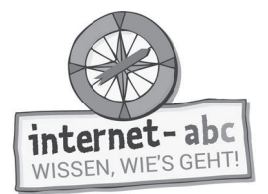

# **Lösungen für die Lehrkräfte**

#### 1. Einführung

- 1. Datenschutz Datenklau Wertvolles
- 2. Daten Geburtsdatum schützen
- 3. Internet Namen Foto Telefonnummer
- 4. überlegen Datenspuren im Internet

#### 2. Was ist privat und was ist öffentlich? Zuordnung "Öffentlich":

Dieser Raum steht allen offen. // Alle haben Zugang und bekommen alles mit. // Hier können dir andere reinreden. // Hier sehen und erfahren Fremde alles, es kann also auch mal peinlich werden.

#### Zuordnung "Privat":

Dein ganz eigener Raum. // Höchstens noch Freunde und Familie haben Zugang, wenn du es zulässt. 7/ Hier hast du deine Ruhe. // Hier bist du geschützt, dir muss nichts peinlich sein.

Lösungswort: PRIVATES

#### 3. Zugänge sichern oder schützen

- 1. DLmMid77!
- 2. Mit einem PIN-Code (mehrstellige Nummer).
- 3. Das WLAN.
- 4. Anmelden und wieder abmelden.
- 5. Ja, komplett löschen ist das Beste!

#### 4. Persönliche Daten im Internet - eine heikle Sache

1 B, 2 D, 3 A, 5 C, 4 E

#### 5. Welche Daten gehen nur dich etwas an?

Bild: löschen

Name: Percy123 kann bleiben

Adresse und Telefon: Kleintierstr. 5 12345 Nasenstadt 0123/456-78 löschen

E-Mail-Adresse: percy123@internet-abc.de löschen

Geburtsdatum: 5. Mai 2005 löschen

Hobbys: Detektiv spielen, Nasenball spielen kann bleiben

Lieblingsessen: Ameisenpudding kann bleiben

Name und Ort meines Sportvereins: Nasenballsport Nasenstadt, Richerstr. 4, 12345 Nasenstadt<br>löschen

#### 6. Wo hinterlässt du Spuren? - Deine Datenspur + hoher Schwierigkeitsgrad

- 1. Apps: wissen Standort-Erkennung Berechtigungen
- 2. IP Nummer: Internet Computer zugeordnet
- 3. Cookies: Datenpakete gespeichert besucht
- 4. Noch einmal Cookies: merken passen Kauf

#### 7. Deine Verantwortung für die Daten anderer

1. Nein, es ist nicht ok, wenn sie Klara vorher nicht um ihr Einverständnis gefragt hat.

2. Nein. Denn wenn die Liste öffentlich im Internet steht, kann jeder sie sehen - nicht nur seine Freunde!

3. Ja, das ist tatsächlich ein Problem. Sie müssen mich vorher fragen.

4. Doch, Erwachsene machen sich viele Gedanken zum Datenschutz. In Gesetzen ist festgelegt, dass persönliche Daten nicht einfach weitergegeben werden dürfen.